# Calcbench Guide

## Earnings Releases & Non-GAAP Metrics

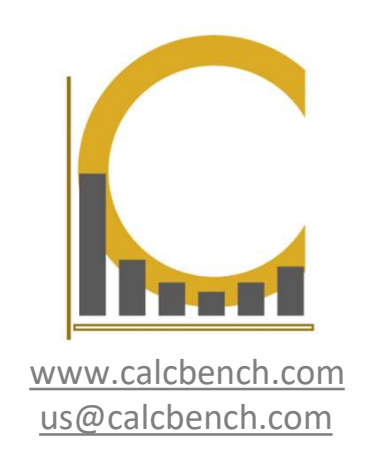

#### What We Do

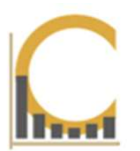

What We Do<br>Calcbench harnesses the power of XBRL to provide cutting edge tools for<br>academic research and teaching.<br>We make working with complicated, detailed financial data faster and easier than **Acalchench harnesses the power of XBRL to provide cutting example 3.1**<br>academic research and teaching.<br>We make working with complicated, detailed financial data faster arever before. What We Do<br>
Calcbench harnesses the power of XBRL to provide cutting edge tools for<br>
academic research and teaching.<br>
We make working with complicated, detailed financial data faster and easier than<br>
ever before.<br>
• Robust What We Do<br>
Calcbench harnesses the power of XBRL to provide cutting edge tools for<br>
academic research and teaching.<br>
We make working with complicated, detailed financial data faster and easier than<br>
ever before.<br>
• Robust **• Relevant:** Multiple provide containing edge tools for<br> **Example:** The provide control of the provide cutting edge tools for<br>
the provide cutting edge tools for<br> **Example:** Accessing with complicated, detailed financial **What We Do**<br>th harnesses the power of XBRL to provide cutting<br>c research and teaching.<br>e working with complicated, detailed financial data faster<br>ore.<br>**Robust:** 12,000+ company universe with **300 million+** data point<br>**Rel • The Mature Do**<br>
• The detailed financial data faster and easier than<br>
before.<br>
• Robust: 12,000+ company universe with 300 million+ data points<br>
• Relevant: Multiple products for accessing data and footnote text<br>
• to m Franch harnesses the power of XBRL to provide cutting edge tools for<br>
emic research and teaching.<br>
hake working with complicated, detailed financial data faster and easier than<br>
before.<br>
• Robust: 12,000+ company universe vertical means the power of XBRL to provide cutting edge tools for<br>
emic research and teaching.<br>
make working with complicated, detailed financial data faster and easier than<br>
before.<br>
• **Robust:** 12,000+ company universe

- 
- 
- 
- 
- 

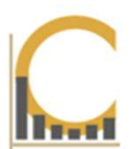

# Part I:

# All About Earnings Releases<br>Part I:<br>Backround on Earnings Releases,<br>Non-GAAP, and Operating Metrics Non-GAAP, and Operating Metrics

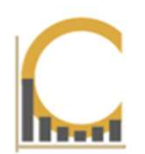

All About Earnings Releases<br>
Earnings press releases are a standard way for public companies to report<br>
highlights from a recently ended quarter to the public before they submit formal<br>
SEC filing. **hall About Earnings Releases**<br> **Earnings press releases** are a standard way for public companies to report<br>
highlights from a recently ended quarter to the public before they submit formal<br>
SEC filing.<br>
Not every company **All About Earnings<br>
Earnings press releases** are a standard way for<br>
highlights from a recently ended quarter to the p<br>
SEC filing.<br>
Not every company issues an earnings relea<br>
contained in the release will vary from comp **Summary Solution Company issues are a standard way for public companies to report**<br>highlights from a recently ended quarter to the public before they submit formal<br>SEC filing.<br>Not every company issues an earnings release. **Contained in the release s**<br> **Contained in the releases** are a standard way for public companies to report<br>
highlights from a recently ended quarter to the public before they submit formal<br>
SEC filing.<br> **Not every company All About Earnings<br>
Earnings press releases** are a standard way f<br>
highlights from a recently ended quarter to the p<br>
SEC filing.<br>
Not every company issues an earnings relea<br>
contained in the release will vary from compan **Earnings press releases**<br> **Earnings press releases** are a standard way for public companies to report<br>
highlights from a recently ended quarter to the public before they submit formal<br>
SEC filing.<br> **Not every company issu Examings press releases**<br> **Earnings press releases** are a standard way for public companies to report<br>
highlights from a recently ended quarter to the public before they submit formal<br>
SEC filing.<br> **Not every company issu** 

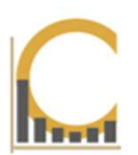

All About Earnings Releases<br>A preliminary earnings release usually contains a small set of 'preliminary'<br>financial results (that is, subject to change), such as revenue and cash flow. The<br>number are often heavily rounded o All About Earnings Releases<br>A preliminary earnings release usually contains a small set of 'preliminary'<br>financial results (that is, subject to change), such as revenue and cash flow. The<br>number are often heavily rounded o All About Earnings Releases<br>
A preliminary earnings release usually contains a small set of 'preliminary'<br>
financial results (that is, subject to change), such as revenue and cash flow. The<br>
number are often heavily rounde

This gives investors a summary of the quarter just ended even while final numbers are still being confirmed.

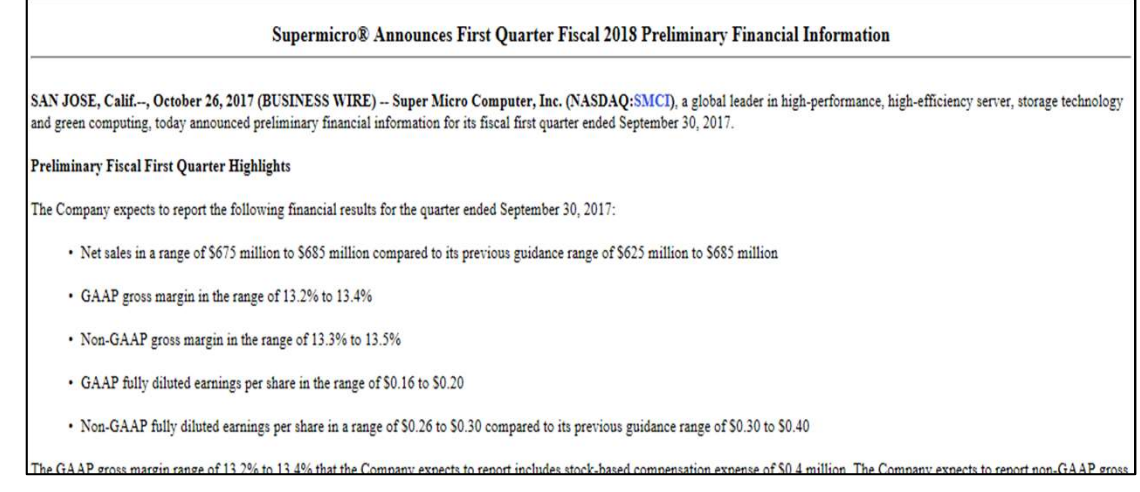

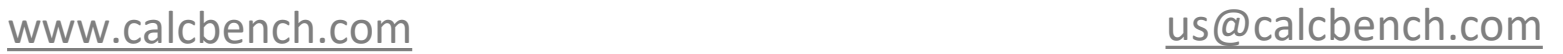

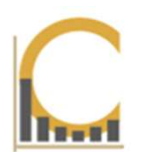

All About Earnings Releases<br>A standard earnings release will normally contain final numbers presented in<br>greater detail. The majority of companies include at least a full income<br>statement. Many will contain a balance sheet All About Earnings Releases<br>A standard earnings release will normally contain final numbers presented in<br>greater detail. The majority of companies include at least a full income<br>statement. Many will contain a balance sheet A standard earnings release will normally contain final numbers presented in<br>greater detail. The majority of companies include at least a full income<br>statement. Many will contain a balance sheet and even cash flow statemen well.

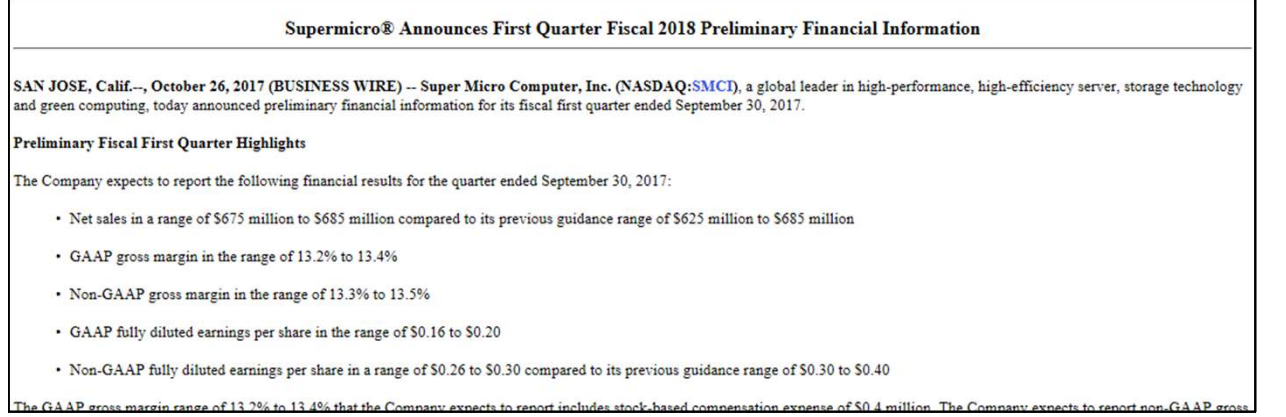

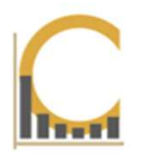

**Earnings releases are published in advance of a firm's formal 10-K or 10-Q**<br> **Earnings releases are published in advance of a firm's formal 10-K or 10-Q**<br> **Earnings releases may also include useful information not found i All About Earnings Releases**<br> **Earnings** releases are published in advance of a firm's formal 10-K or 10-Q<br>
reports. The releases **may also include useful information not found in the 10-K**<br>
or 10-Q at all:<br>
• Non-GAAP fi **All About Earnings Releation**<br> **All About Earnings Releation**<br> **Earnings releases are published in advance of a firm<br>
<b>reports.** The releases **may also include useful information 10-Q** at all:<br>
• Non-GAAP financial metric **All About Earnings Releases**<br>
gs releases are published in advance of a firm's formal 10-K or<br>
s. The releases **may also include useful information not found in the**<br> **Q** at all:<br>
• Non-GAAP financial metrics<br>
• Guidance **All About Earnings Releases**<br>
ggs releases are published in advance of a firm's formal 10-K or 10-Q<br>
s. The releases may also include useful information not found in the 10-K<br>
Q at all:<br>
• Non-GAAP financial metrics<br>
• Gu **All About Earnings Releases**<br>
gs releases are published in advance of a firm's formal 10-K or 10-Q<br> **Q** at all:<br> **e** Non-GAAP financial metrics<br>
• Guidance on expected future performance<br>
• Industry specific operating met

- 
- 
- 

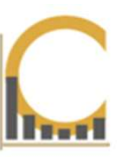

**All About Earnings Releases**<br>Non-GAAP Financial Metrics<br>These 'adjusted' metrics are a firm's attempt to tell its story on its own terms. The<br>from formal GAAP numbers, but include adjustments to help analysts better unde **All About Earnings Releases**<br>These 'adjusted' metrics are a firm's attempt to tell its story on its own terms. The metrics are derived<br>from formal GAAP numbers, but include adjustments to help analysts better understand t **from Formal GAAP Financial Metrics**<br>These 'adjusted' metrics are a firm's attempt to tell its story on its own terms. The metrics are derived<br>from formal GAAP numbers, but include adjustments to help analysts better under results. **PRIME SECT FOR THE SECT AND FIRENT S**<br>
SECT TUBES do govern how non-GAAP with some skepticism<br>
SECT TUBES do govern how non-GAAP with some skepticism<br>
SECT TUBES do govern how non-GAAP with some skepticism<br>
and the secti **In-GAAP Financial Metrics**<br>
See 'adjusted' metrics are a firm's attempt to tell its story on its own terms. The metrics are components in formal GAAP numbers, but include adjustments to help analysts better understand th

- 
- 
- 
- 
- 

Typically non-GAAP removes non-recurring items such as restructuring costs, or non-cash items such as share-based compensation.

- 
- 

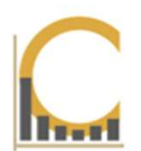

All non-GAAP financial metrics must include a reconciling table to show how they were calculated. This will usually appear near the bottom of the release:

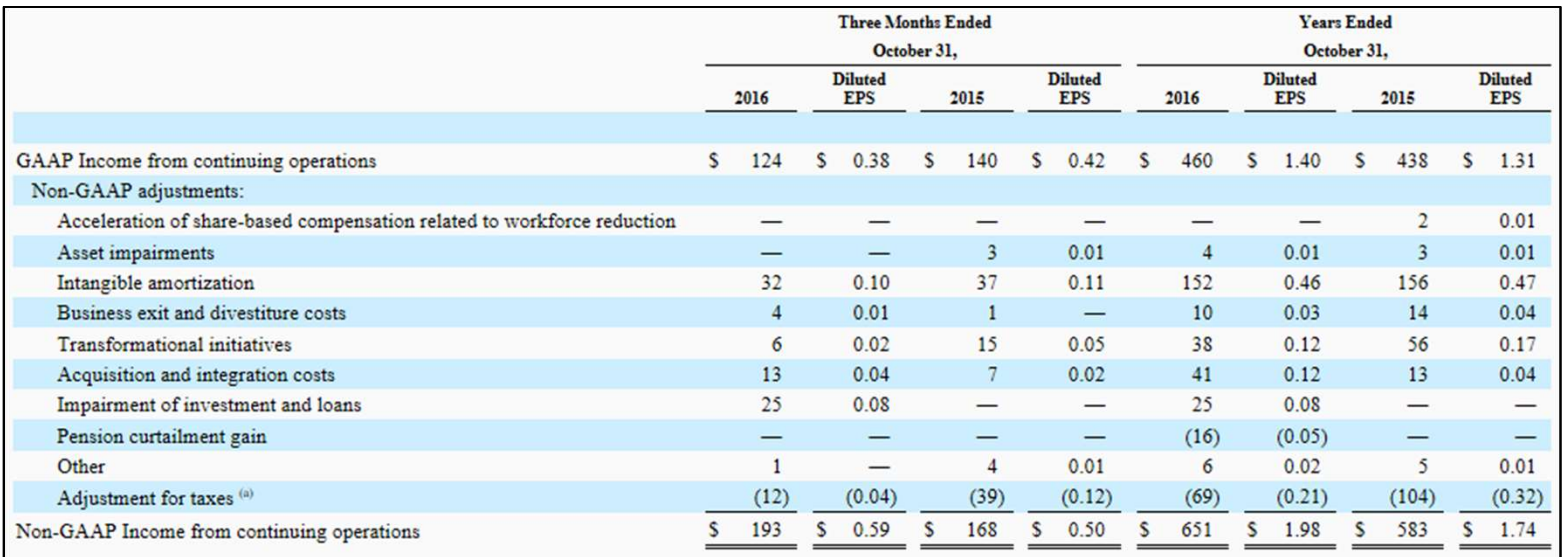

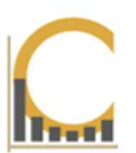

#### Guidance & Outlook

**Companies often give predictions about expected performance in coming quarter or year. Compare past<br>actual performance to past guidance to assess reliability of current guidance. Some firms 'guide low' so<br>they can beat ex All About Earnings Releases**<br> **Guidance & Outlook**<br>
Companies often give predictions about expected performance in coming quarter or year. Compare past<br>
actual performance to past guidance to assess reliability of current All About Earnings Releases<br>
Guidance & Outlook<br>
Companies often give predictions about expected performance in coming quarter or year. Compare past<br>
actual performance to past guidance to assess reliability of current gui **Guidance & Outlook**<br>Companies often give predictions about expected performance in coming quarter or year. Compare past<br>they can beat expectations. Others try to hit guidance exactly.<br>Agilent Caps Off 2016 with a Very St **Guidance & Outlook**<br>
Companies often give predictions about expected performance in coming quarter or year. Compare past<br>
actual performance to past guidance to assess reliability of current guidance. Some firms 'guide l Graditance Correct Correct Correct Correct Correct Correct Correct Correct Correct Correct Correct Correct Correct Correct Correct Correct Correct Correct Correct Correct Correct Correct Correct Correct Correct Correct Cor

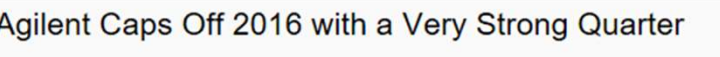

- 
- 
- 
- 
- 

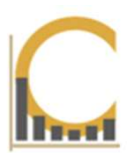

#### Non-GAAP Industry Specific Operating Metrics

All About Earnings Releases<br>
Non-GAAP Industry Specific Operating Metrics<br>
These are additional metrics that provide more detail about a firm's performance.<br>
Examples include monthly active users; backlog & bookings, compa **Examples include monthly active users; backlog & bookings, comparable store**<br>Examples include monthly active users; backlog & bookings, comparable store<br>cales, and customer churn.<br>For the year adjusted metal monte was 453 **All About Earnings Releases**<br> **Non-GAAP Industry Specific Operating Metrics**<br>
These are additional metrics that provide more detail about a firm<br>
Examples include monthly active users; backlog & bookings, c<br>
sales, and cu **EXECUTE AND INTERT AND THE APPEND STATE AND THE APPEND TO A STATE AND MOVEM CONTROLL AND THE APPLY AND SERVERT AND A STATE APPLY AND STATE APPLY AND CONTROLL AND THE APPLY AND STATE APPLY AND STATE APPLY AND STATE APPLY A GAAP Industry Specific Operating Metrics**<br>
Learne additional metrics that provide more detail about a firm's performance.<br>
ples include monthly active users; backlog & bookings, comparable store<br>
and customer churn.<br>
eyea **on-GAAP Industry Specific Operating Metrics**<br>resee are additional metrics that provide more detail about a firm's performance.<br>camples include monthly active users; backlog & bookings, comparable store<br>les, and customer

- 
- calculations.

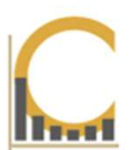

# Part II: Researching Earnings Releases in Calcbench

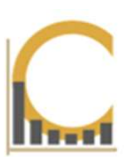

#### Getting Started

**First, watch our Recent Filings Page, www.calcbench.com/recentfilings.** All earnings<br>First, watch our Recent Filings Page, www.calcbench.com/recentfilings. All earnings<br>releases arriving for the current day (or recent pre **All About Earnings Releases**<br>First, watch our Recent Filings Page, www.calcbench.com/recentfilings. All earnings<br>releases arriving for the current day (or recent previous days) are listed there.<br>You can then click to go d **Setting Started**<br>First, watch our Recent Filings Page, <u>www.calcbench.com/recentfilings</u>. All earnings<br>releases arriving for the current day (or recent previous days) are listed there.<br>You can then click to go directly to

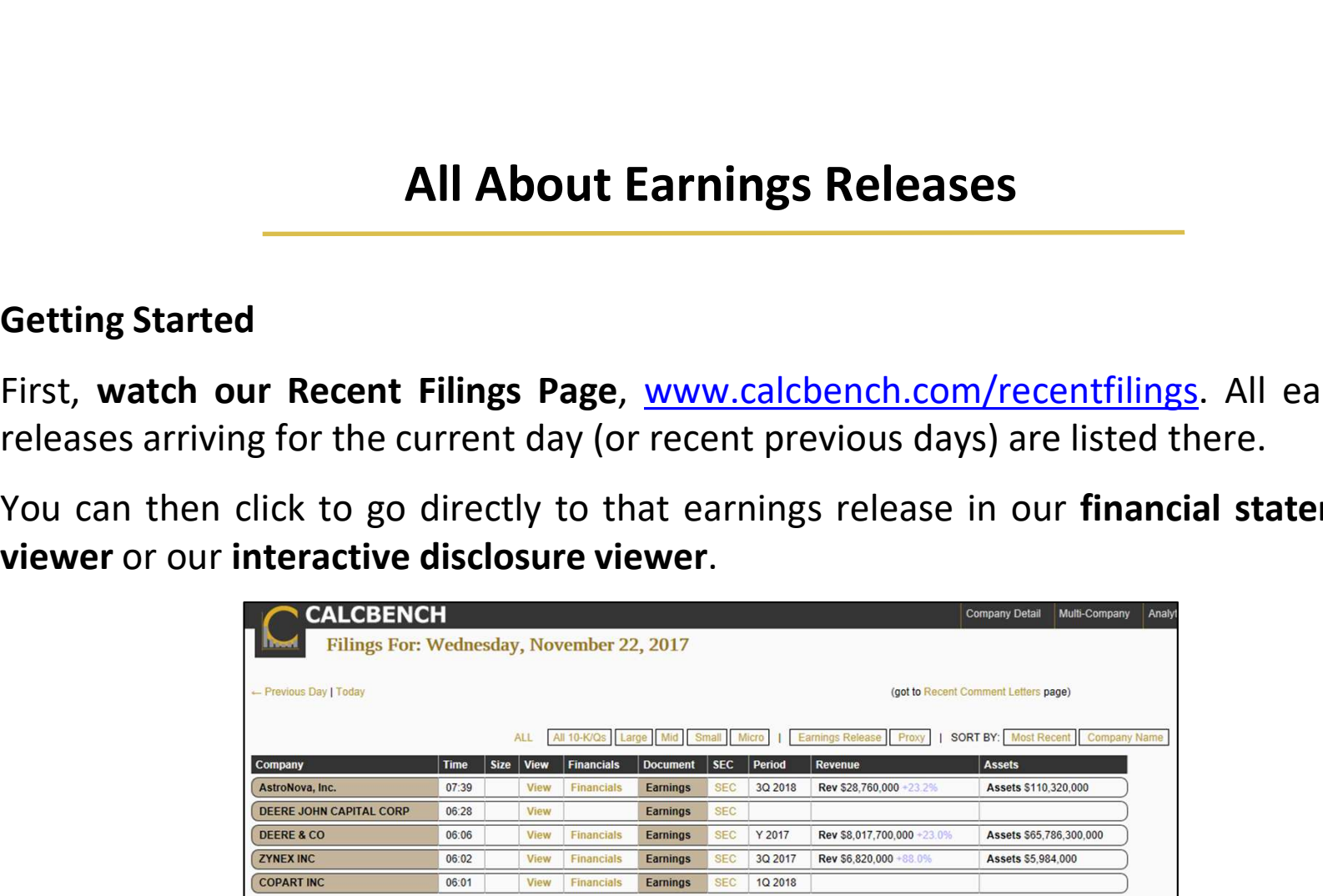

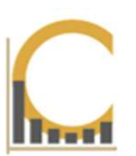

#### Research Using the Disclosure Viewer

- **All About Earnings Re**<br>
Research Using the Disclosure Viewer<br>
1. Pick a company (or group of companies)<br>
you want to research (more here).<br>
2. Choose Earnings Release from<br>
drondown list of disclosure tonics you want to research (more here). **All About Earning<br>
Research Using the Disclosure Viewer<br>
1. Pick a company (or group of companies)<br>
you want to research (more here).<br>
2. Choose Earnings Release from<br>
dropdown list of disclosure topics.<br>
3. If interested**
- dropdown list of disclosure topics.
- **All About Earning**<br>
Research Using the Disclosure Viewer<br>
1. Pick a company (or group of companies)<br>
you want to research (<u>more here</u>).<br>
2. Choose Earnings Release from<br>
dropdown list of disclosure topics.<br>
3. If interes releases, select 'Most Recent' from period menu.
- **Research Using the Disclosure Viewer**<br>
1. Pick a company (or group of companies)<br>
you want to research (more here).<br>
2. Choose Earnings Release from<br>
dropdown list of disclosure topics.<br>
3. If interested in the most recen pick 'All History' to see the company's data over a period of time.

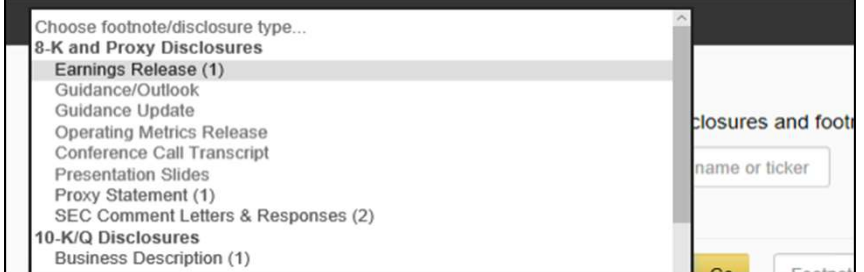

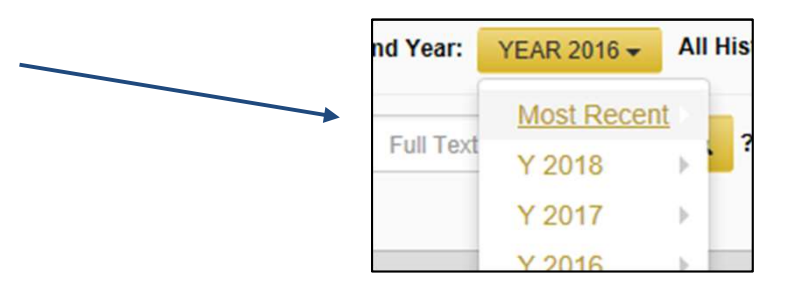

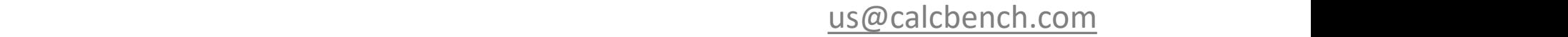

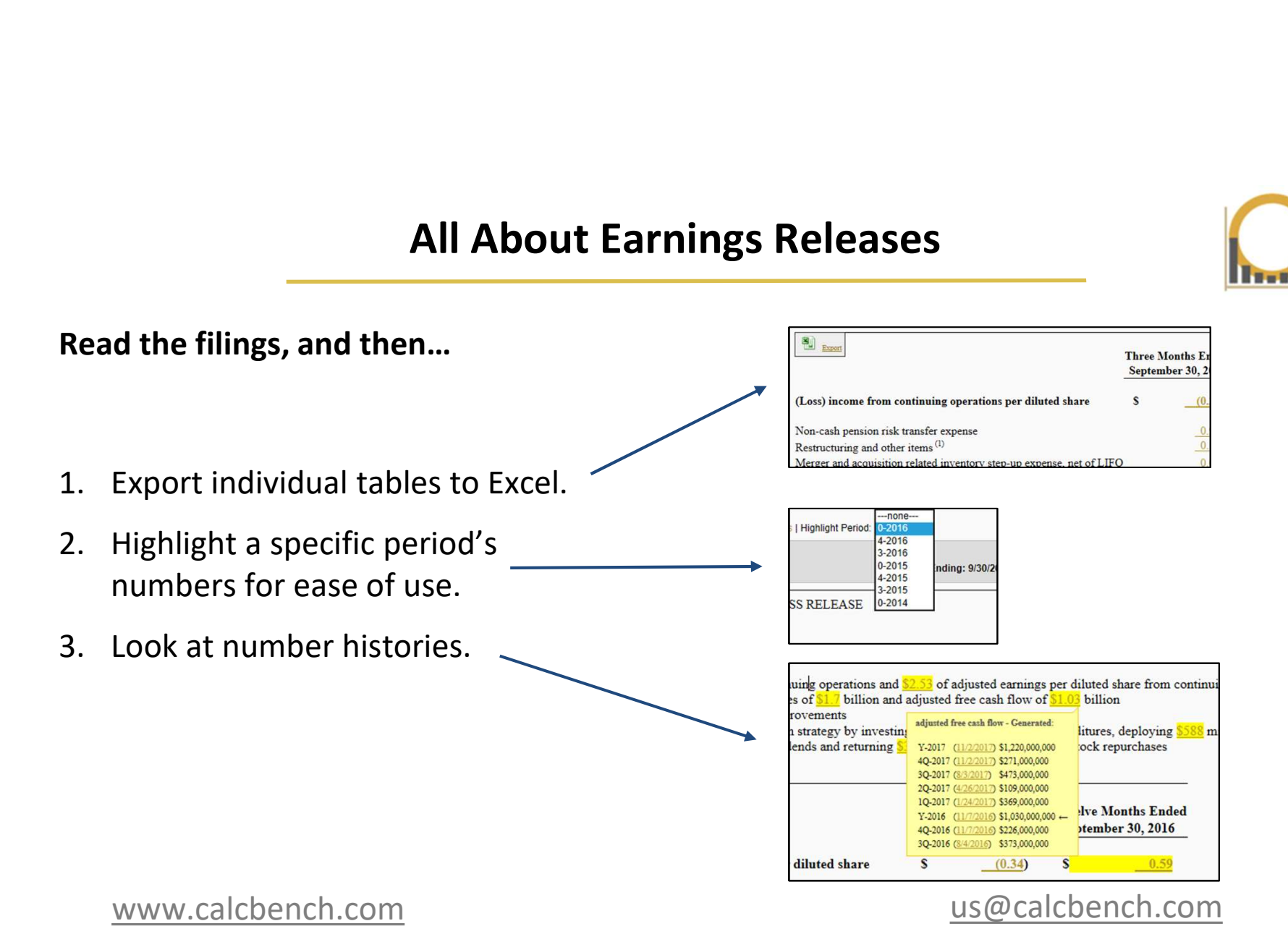

#### Use the Excel Add-In

- 
- 2. Go through same steps on previous  $\frac{1}{\sqrt{2}}$ page, and then **click on numbers,**  $\left\| \cdot \right\|$ or whole tables, to populate your  $\left\| \cdot \right\|_{\frac{2\pi i}{2\pi i}}$ model:

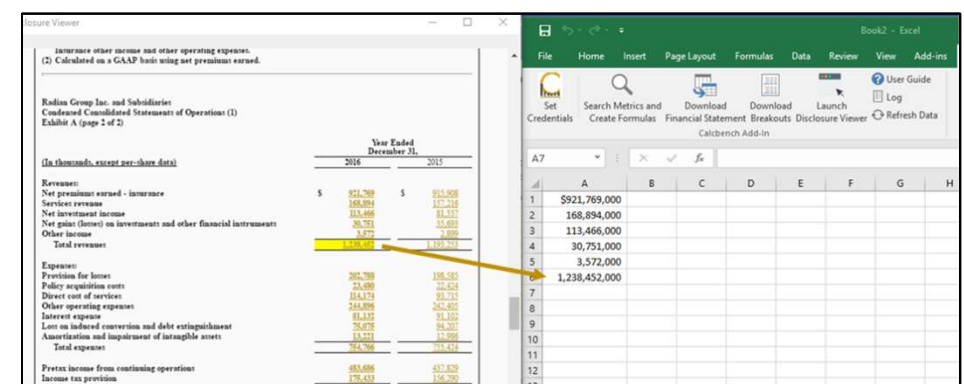

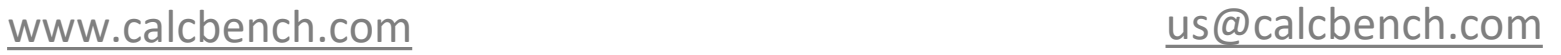

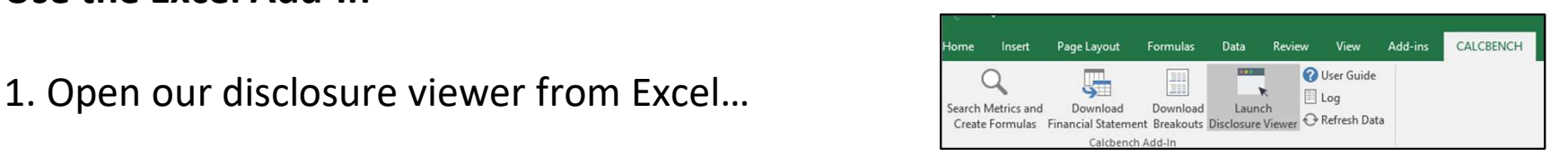

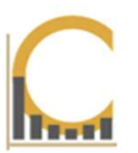

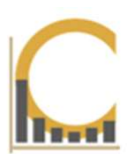

#### Research using the Company-in-Detail page: (www.calcbench.com/detail)

If full financial statements are in a press release, we will merge that data with existing **All About Earnings Releases**<br>**Research using the Company-in-Detail page:** (www.calcbench.com/detail)<br>If full financial statements for the company — in line-item detail as always!<br>You can see this on the Company-in-Detail

You can see this on the Company-in-Detail page for the particular company:

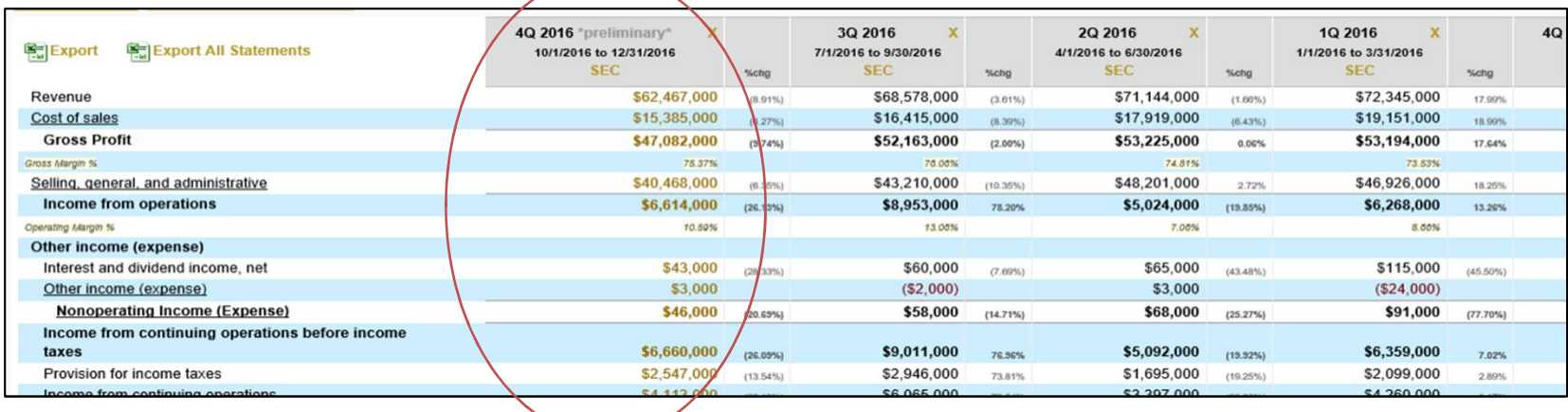

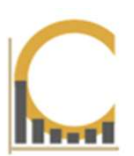

#### Research using the Company-in-Detail page: (www.calcbench.com/detail)

All About Earnings Releases<br>
Research using the Company-in-Detail page: (www.calcbench.com/detail)<br>
We also collect some of the individual data topics contained in earnings releases. Click<br>
the Guidance & Non-GAAP Metrics the Guidance & Non-GAAP Metrics button to see values for the focus company:

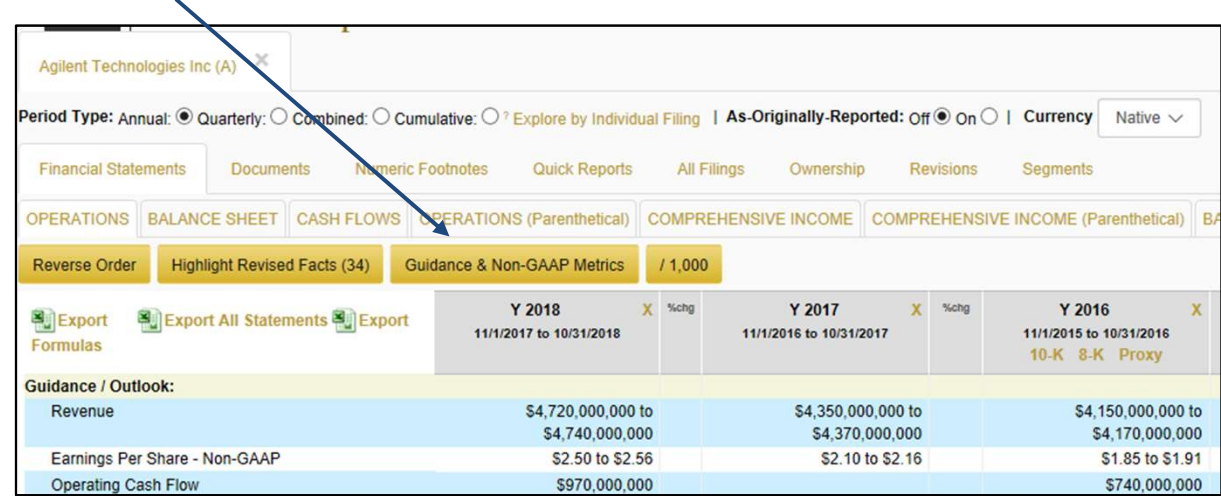

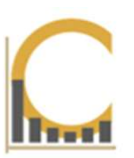

#### Research using the Multi-Company page: (www.calcbench.com/detail)

- 
- **All About Earnings Releases**<br> **Exerch using the Multi-Company page:** (www.calcbench.com/detail)<br>
1. Select a company or group of companies you're interested in (more here).<br>
2. We standardize some non-GAAP metrics, guidan **2.** We standardize some non-GAAP metrics, guidance, and operating metrics<br>2. We standardize some non-GAAP metrics, guidance, and operating metrics<br>3. Find these standardized metrics<br>in the metric explorer: so you can see the history over time. **All About Earnings**<br> **All About Earnings**<br> **Exercise Standardize some non-GAAP metrics, gui<br>
so you can see the history over time.<br>
3. Find these standardized metrics<br>
in the metric explorer:**
- in the metric explorer:

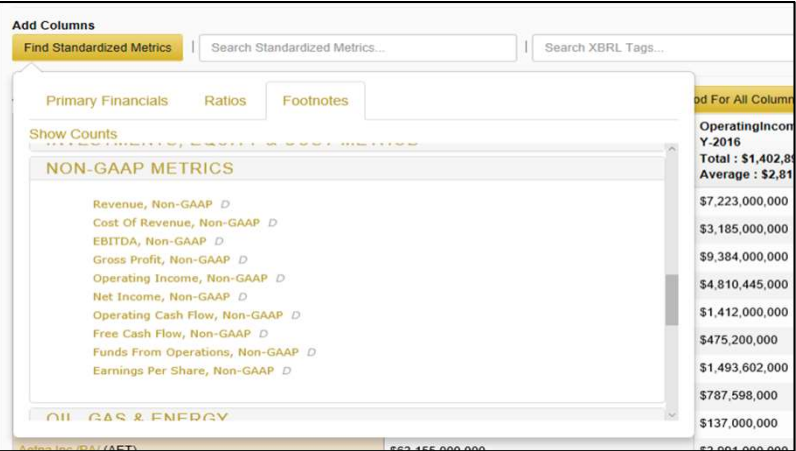

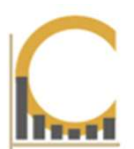

# Other questions? Just ask! Drop us a line: us@calcbench.com